### <span id="page-0-0"></span>Varianzvergleiche bei normalverteilten Zufallsvariablen

- Nächste Anwendung: Vergleich der Varianzen  $\sigma_A^2$  und  $\sigma_B^2$  zweier *normalverteilter* Zufallsvariablen  $Y^A \sim N(\mu_A, \sigma_A^2)$  und  $Y^B \sim N(\mu_B, \sigma_B^2)$  auf Grundlage zweier unabhängiger einfacher Stichproben  $X_1^A, \ldots, X_{n_A}^A$  vom Umfang  $n_A$  zu  $Y^A$  und  $X_1^B, \ldots, X_{n_B}^B$  vom Umfang  $n_B$  zu  $Y^B$ .
- Idee: Vergleich auf Grundlage der erwartungstreuen Schätzfunktionen

$$
S_{\gamma A}^2 = \frac{1}{n_A - 1} \sum_{i=1}^{n_A} (X_i^A - \overline{X^A})^2 = \frac{1}{n_A - 1} \left( \left( \sum_{i=1}^{n_A} (X_i^A)^2 \right) - n_A \overline{X^A}^2 \right)
$$

bzw. 
$$
S_{\gamma B}^2 = \frac{1}{n_B - 1} \sum_{i=1}^{n_B} (X_i^B - \overline{X^B})^2 = \frac{1}{n_B - 1} \left( \left( \sum_{i=1}^{n_B} (X_i^B)^2 \right) - n_B \overline{X^B}^2 \right)
$$

für die Varianz von  $Y^A$  bzw. die Varianz von  $Y^B$ .

- Es gilt  $\frac{(n_A-1)\cdot S_{\gamma A}^2}{\sigma_A^2} \sim \chi^2(n_A-1)$  unabhängig von  $\frac{(n_B-1)\cdot S_{\gamma B}^2}{\sigma_B^2} \sim \chi^2(n_B-1)$  .
- Geeignete Testgröße lässt sich aus (standardisiertem) Verhältnis von  $\frac{(n_A-1)\cdot S_{\gamma A}^2}{\sigma_A^2}$  und  $\frac{(n_B-1)\cdot S_{\gamma B}^2}{\sigma_B^2}$  herleiten. A B

# <span id="page-1-0"></span>Die Familie der F(m, n)-Verteilungen

Sind  $\chi^2_m$  und  $\chi^2_n$  stochastisch unabhängige, mit *m* bzw. *n* Freiheitsgraden  $\chi^2$ -verteilte Zufallsvariablen, so heißt die Verteilung der Zufallsvariablen

$$
F_n^m := \frac{\frac{\chi_m^2}{m}}{\frac{\chi_n^2}{n}} = \frac{\chi_m^2}{\chi_n^2} \cdot \frac{n}{m}
$$

F-Verteilung mit  $m$  Zähler- und  $n$  Nennerfreiheitsgraden, in Zeichen  $F_n^m \sim F(m, n).$ 

- $\bullet$  Offensichtlich können  $F(m, n)$ -verteilte Zufallsvariablen nur nichtnegative Werte annehmen, der Träger ist also [0,  $\infty$ ).
- Für  $n > 2$  gilt  $E(F_n^m) = \frac{n}{n-2}$ .
- Als Abkürzung für  $\alpha$ -Quantile der  $F(m, n)$ -Verteilung verwenden wir (wie üblich)  $F_{m,n;\alpha}$ .
- Für die Quantile der  $F(m, n)$ -Verteilungen gilt der folgende Zusammenhang:

$$
F_{m,n;\alpha} = \frac{1}{F_{n,m;1-\alpha}}
$$

#### <span id="page-2-0"></span>Grafische Darstellung einiger  $F(m, n)$ -Verteilungen für  $m, n \in \{2, 5, 10\}$

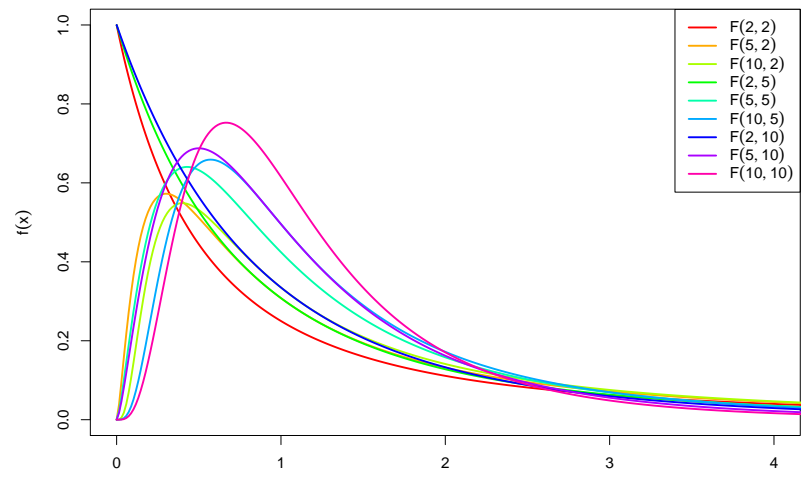

# <span id="page-3-0"></span>Varianzvergleiche (Fortsetzung)

 $\bullet$  Eine  $F(n_A - 1, n_B - 1)$ -verteilte Zufallsvariable erhält man also in der Anwendungssituation der Varianzvergleiche durch das Verhältnis

$$
\frac{\frac{(n_A-1)\cdot S_{\gamma_A}^2}{\sigma_A^2}}{\frac{(n_B-1)\cdot S_{\gamma_B}^2}{\sigma_B^2}} \cdot \frac{n_B-1}{n_A-1} = \frac{\frac{S_{\gamma_A}^2}{\sigma_A^2}}{\frac{S_{\gamma_B}^2}{\sigma_B^2}} \ ,
$$

das allerdings von den (unbekannten!) Varianzen  $\sigma_{\!A}^2$  und  $\sigma_{\!B}^2$  abhängt. Gilt jedoch  $\sigma_A^2 = \sigma_B^2$ , so hat auch das Verhältnis

$$
F:=\frac{S_{Y^A}^2}{S_{Y^B}^2}
$$

eine  $F(n_A - 1, n_B - 1)$ -Verteilung und ist somit als Testgröße geeignet, wenn unter  $H_0$  (eventuell im Grenzfall)  $\sigma_A^2 = \sigma_B^2$  angenommen wird.

Offensichtlich sprechen große Werte von F eher für  $\sigma_A^2 > \sigma_B^2$ , kleine eher für  $\sigma_A^2 < \sigma_B^2$ , Verhältnisse in der Nähe von 1 für  $\sigma_A^2 = \sigma_B^2$ .

- <span id="page-4-0"></span> $\bullet$  Da die Klasse der F-Verteilungen von 2 Verteilungsparametern abhängt, ist es nicht mehr möglich,  $\alpha$ -Quantile für verschiedene Freiheitsgradkombinationen und verschiedene  $\alpha$  darzustellen.
- In Formelsammlung: Tabellen (nur) mit 0.95-Quantilen für verschiedene Kombinationen von m und n für  $F(m, n)$ -Verteilungen verfügbar.
- $\bullet$  Bei linksseitigen Tests (zum Niveau  $\alpha = 0.05$ ) und zweiseitigen Tests (zum Niveau  $\alpha=$  0.10) muss also regelmäßig die "Symmetrieeigenschaft"

$$
F_{m,n;\alpha} = \frac{1}{F_{n,m;1-\alpha}}
$$

verwendet werden, um auch 0.05-Quantile bestimmen zu können.

• Der resultierende Test ist insbesondere zur Überprüfung der Anwendungsvoraussetzungen für den 2-Stichproben-t-Test hilfreich.

### Wichtig!

Die Normalverteilungsannahme für  $Y^A$  und  $Y^B$  ist wesentlich. Ist diese (deutlich) verletzt, ist auch eine näherungsweise Verwendung des Tests nicht mehr angebracht.

<span id="page-5-0"></span>0.95-Quantile der  $F(m, n)$ -Verteilungen  $F_{m,n;0.95}$ 

| $n \backslash m$ | 1       | 2       | 3       | 4       | 5       | 6       | 7       | 8       |
|------------------|---------|---------|---------|---------|---------|---------|---------|---------|
| 1                | 161.448 | 199.500 | 215.707 | 224.583 | 230.162 | 233.986 | 236.768 | 238.883 |
| $\overline{c}$   | 18.513  | 19.000  | 19.164  | 19.247  | 19.296  | 19.330  | 19.353  | 19.371  |
| 3                | 10.128  | 9.552   | 9.277   | 9.117   | 9.013   | 8.941   | 8.887   | 8.845   |
| 4                | 7.709   | 6.944   | 6.591   | 6.388   | 6.256   | 6.163   | 6.094   | 6.041   |
| 5                | 6.608   | 5.786   | 5.409   | 5.192   | 5.050   | 4.950   | 4.876   | 4.818   |
| 6                | 5.987   | 5.143   | 4.757   | 4.534   | 4.387   | 4.284   | 4.207   | 4.147   |
| 7                | 5.591   | 4.737   | 4.347   | 4.120   | 3.972   | 3.866   | 3.787   | 3.726   |
| 8                | 5.318   | 4.459   | 4.066   | 3.838   | 3.687   | 3.581   | 3.500   | 3.438   |
| 9                | 5.117   | 4.256   | 3.863   | 3.633   | 3.482   | 3.374   | 3.293   | 3.230   |
| 10               | 4.965   | 4.103   | 3.708   | 3.478   | 3.326   | 3.217   | 3.135   | 3.072   |
| 11               | 4.844   | 3.982   | 3.587   | 3.357   | 3.204   | 3.095   | 3.012   | 2.948   |
| 12               | 4.747   | 3.885   | 3.490   | 3.259   | 3.106   | 2.996   | 2.913   | 2.849   |
| 13               | 4.667   | 3.806   | 3.411   | 3.179   | 3.025   | 2.915   | 2.832   | 2.767   |
| 14               | 4.600   | 3.739   | 3.344   | 3.112   | 2.958   | 2.848   | 2.764   | 2.699   |
| 15               | 4.543   | 3.682   | 3.287   | 3.056   | 2.901   | 2.790   | 2.707   | 2.641   |
| 16               | 4.494   | 3.634   | 3.239   | 3.007   | 2.852   | 2.741   | 2.657   | 2.591   |
| 17               | 4.451   | 3.592   | 3.197   | 2.965   | 2.810   | 2.699   | 2.614   | 2.548   |
| 18               | 4.414   | 3.555   | 3.160   | 2.928   | 2.773   | 2.661   | 2.577   | 2.510   |
| 19               | 4.381   | 3.522   | 3.127   | 2.895   | 2.740   | 2.628   | 2.544   | 2.477   |
| 20               | 4.351   | 3.493   | 3.098   | 2.866   | 2.711   | 2.599   | 2.514   | 2.447   |
| 30               | 4.171   | 3.316   | 2.922   | 2.690   | 2.534   | 2.421   | 2.334   | 2.266   |
| 40               | 4.085   | 3.232   | 2.839   | 2.606   | 2.449   | 2.336   | 2.249   | 2.180   |
| 50               | 4.034   | 3.183   | 2.790   | 2.557   | 2.400   | 2.286   | 2.199   | 2.130   |
| 100              | 3.936   | 3.087   | 2.696   | 2.463   | 2.305   | 2.191   | 2.103   | 2.032   |
| 150              | 3.904   | 3.056   | 2.665   | 2.432   | 2.274   | 2.160   | 2.071   | 2.001   |

# <span id="page-6-0"></span>Zusammenfassung: F-Test zum Vergleich der Varianzen

zweier normalverteilter Zufallsvariablen

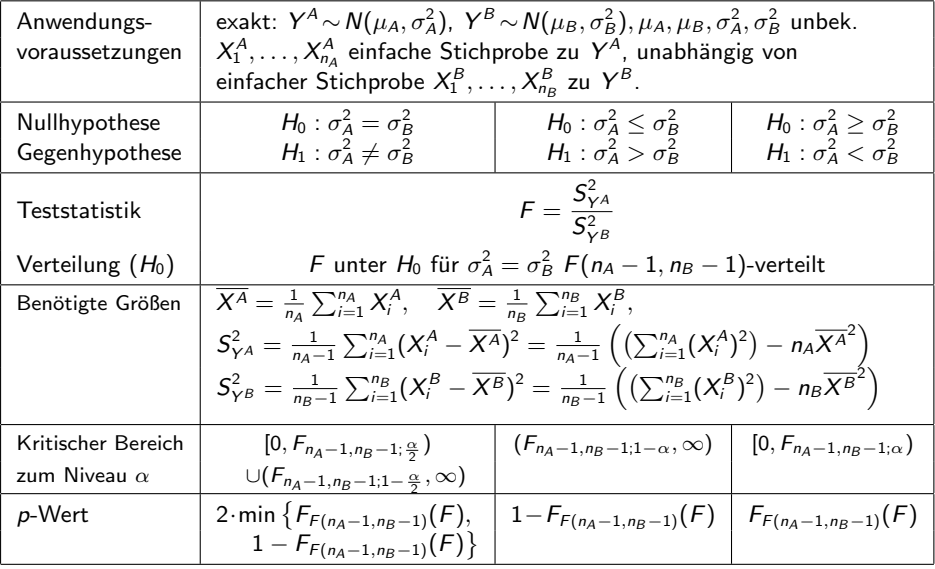

## <span id="page-7-0"></span>Beispiel: Präzision von 2 Abfüllanlagen

- Untersuchungsgegenstand: Entscheidung, ob Varianz der Abfullmenge von ¨ zwei Abfüllanlagen übereinstimmt oder nicht.
- Annahmen: Abfüllmengen  $Y^A$  und  $Y^B$  jeweils normalverteilt.
- Unabhängige einfache Stichproben vom Umfang  $n_A = 9$  zu  $Y^A$  und vom Umfang  $n_B = 7$  zu  $Y^B$  liefern realisierte Varianzschätzungen  $s_{Y^A}^2 = 16.22$ sowie  $s_{YB}^2 = 10.724$ .
- **Gewünschtes Signifikanzniveau**  $\alpha = 0.10$ .

Geeigneter Test: F-Test für die Varianzen normalverteilter Zufallsvariablen

- **) Hypothesen:**  $H_0$  :  $\sigma_{\mathcal{A}_\mathcal{A}}^2 = \sigma_{\mathcal{B}}^2$  gegen  $H_1$  :  $\sigma_{\mathcal{A}}^2 \neq \sigma_{\mathcal{B}}^2$
- **2** Teststatistik:  $F = \frac{S_{\gamma A}^2}{C^2}$  $\frac{\sum Y^A}{S_{YB}^2}$  ist unter  $H_0$   $F(n_A-1, n_B-1)$ -verteilt.

**3 Kritischer Bereich zum Niveau**  $\alpha = 0.10$ : Mit  $F_{8,6;0.05} = 1/F_{6,8;0.95} = 1/3.581 = 0.279$  $\mathcal{K} = [0,\mathit{F}_{n_A-1,n_B-1;\frac{\alpha}{2}}) \cup (\mathit{F}_{n_A-1,n_B-1;1-\frac{\alpha}{2}},+\infty) =$  $[0, F_{8,6;0.05}) \cup (F_{8,6;0.95}, +\infty) = [0, 0.27\overline{9}) \cup (4.147, +\infty)$ 

**Berechnung der realisierten Teststatistik:**  $F = \frac{s_{YA}^2}{2}$  $rac{s^2_{\gamma A}}{s^2_{\gamma B}} = \frac{16.22}{10.724}$  $\frac{10.22}{10.724} = 1.512$ 

**5** Entscheidung:  $F \notin K \Rightarrow H_0$  wird nicht abgelehnt! Schließende Statistik (WS 2016/17) Folie 204

<span id="page-8-0"></span>

# Beispiel: p-Wert bei F-Test für Varianzen (Grafik)

Abfüllanlagenbeispiel, realisierte Teststatistik  $F = 1.512$ , p-Wert: 0.632

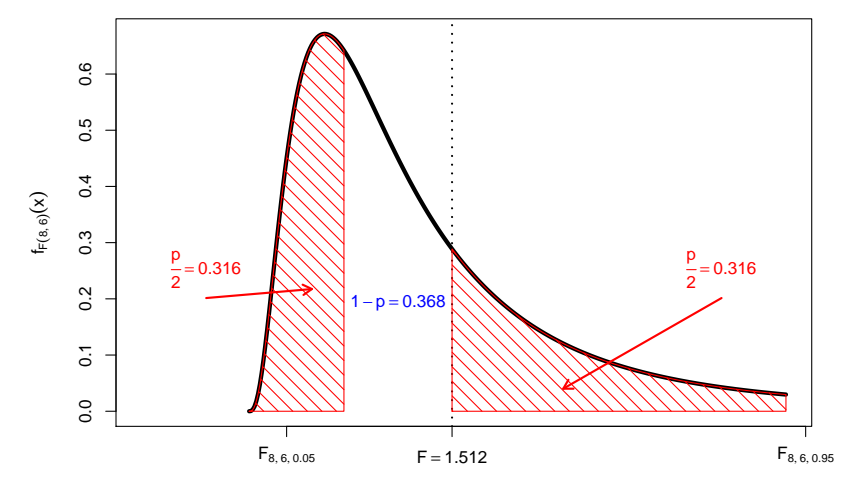

## <span id="page-9-0"></span>Mittelwertvergleiche bei  $k > 2$  unabhängigen Stichproben

- Nächste Anwendung: Vergleich der Mittelwerte von  $k > 2$  normalverteilten Zufallsvariablen  $Y_1 \sim {\mathsf N}(\mu_1,\sigma^2),\ldots, Y_k \sim {\mathsf N}(\mu_k,\sigma^2)$  mit *übereinstimmender* Varianz  $\sigma^2$ .
- Es soll eine Entscheidung getroffen werden zwischen

 $H_0: \mu_1 = \mu_i$  für alle jund  $H_1: \mu_1 \neq \mu_i$  für (mindestens) ein j auf Basis von  $k$  unabhängigen einfachen Stichproben

$$
X_{1,1},\ldots,X_{1,n_1},\qquad\ldots,\qquad X_{k,1},\ldots,X_{k,n_k}
$$

mit Stichprobenumfängen  $n_1,\ldots,n_k$  (Gesamtumfang:  $n:=\sum_{j=1}^k n_j).$ 

- · Häufiger Anwendungsfall: Untersuchung des Einflusses einer nominalskalierten Variablen (mit mehr als 2 Ausprägungen) auf eine (kardinalskalierte) Zufallsvariable, z.B.
	- ► Einfluss verschiedener Düngemittel auf Ernteertrag,
	- $\blacktriangleright$  Einfluss verschiedener Behandlungsmethoden auf Behandlungserfolg,
	- ► Einfluss der Zugehörigkeit zu bestimmten Gruppen (z.B. Schulklassen).
- **Beteiligte nominalskalierte Einflussvariable wird dann meist Faktor genannt,** die einzelnen Ausprägungen Faktorstufen.
- **Geeignetes statistisches Untersuchungswerkzeug: Einfache Varianzanalyse**

# <span id="page-10-0"></span>Einfache Varianzanalyse

ldee der einfachen ("einfaktoriellen") Varianzanalyse:<br>Versleich der Streuung der **Stufenmittel** (auch. Gr. Vergleich der Streuung der **Stufenmittel** (auch "Gruppenmittel")

$$
\overline{X}_1 := \frac{1}{n_1} \sum_{i=1}^{n_1} X_{1,i}, \qquad \ldots, \qquad \overline{X}_k := \frac{1}{n_k} \sum_{i=1}^{n_k} X_{k,i}
$$

um das Gesamtmittel

$$
\overline{X} := \frac{1}{n} \sum_{j=1}^k \sum_{i=1}^{n_j} X_{j,i} = \frac{1}{n} \sum_{j=1}^k n_j \cdot \overline{X}_j
$$

mit den Streuungen der Beobachtungswerte  $X_{i,j}$  um die jeweiligen Stufenmittel  $X_j$  innerhalb der *j*-ten Stufe.

**Sind die Erwartungswerte in allen Stufen gleich (gilt also**  $H_0$ **)**, so ist die Streuung der Stufenmittel vom Gesamtmittel im Vergleich zur Streuung der Beobachtungswerte um die jeweiligen Stufenmittel tendenziell nicht so groß wie es bei Abweichungen der Erwartungswerte für die einzelnen Faktorstufen der Fall wäre.

<span id="page-11-0"></span>• Messung der Streuung der Stufenmittel vom Gesamtmittel durch Größe SB ( " Squares Between") als (gew.) Summe der quadrierten Abweichungen:

$$
SB = \sum_{j=1}^k n_j \cdot (\overline{X}_j - \overline{X})^2 = n_1 \cdot (\overline{X}_1 - \overline{X})^2 + \ldots + n_k \cdot (\overline{X}_k - \overline{X})^2
$$

Messung der (Summe der) Streuung(en) der Beobachtungswerte um die Stufenmittel durch Größe *SW* ("**Squares Within"**) als (Summe der) Summe<br>der suadrierten Aburiskunssen der quadrierten Abweichungen:

$$
SW = \sum_{j=1}^k \sum_{i=1}^{n_j} (X_{j,i} - \overline{X}_j)^2 = \sum_{i=1}^{n_1} (X_{1,i} - \overline{X}_1)^2 + \ldots + \sum_{i=1}^{n_k} (X_{k,i} - \overline{X}_k)^2
$$

- Man kann zeigen:
	- $\blacktriangleright$  Für die Gesamtsumme  $SS$  ("Sum of Squares") der quadrierten Abweichungen der Beobachtungswerte vom Gesamtmittelwert mit

$$
SS = \sum_{j=1}^k \sum_{i=1}^{n_j} (X_{j,i} - \overline{X})^2 = \sum_{i=1}^{n_1} (X_{1,i} - \overline{X})^2 + \ldots + \sum_{i=1}^{n_k} (X_{k,i} - \overline{X})^2
$$

gilt die Streuungszerlegung  $SS = SB + SW$ .

► Mit den getroffenen Annahmen sind  $\frac{SB}{\sigma^2}$  bzw.  $\frac{SW}{\sigma^2}$  unter  $H_0$  unabhängig  $\chi^2(k-1)$ - bzw.  $\chi^2(n-k)$ -verteilt  $\rightsquigarrow$  Konstruktion geeigneter Teststatistik.

<span id="page-12-0"></span>Da  $\frac{SB}{\sigma^2}$  bzw.  $\frac{SW}{\sigma^2}$  unter  $H_0$  unabhängig  $\chi^2(k-1)$ - bzw.  $\chi^2(n-k)$ -verteilt sind, ist der Quotient

$$
F := \frac{\frac{SB}{\sigma^2}}{\frac{SW}{\sigma^2}} \cdot \frac{n-k}{k-1} = \frac{SB}{SW} \cdot \frac{n-k}{k-1} = \frac{\frac{SB}{k-1}}{\frac{SW}{n-k}} = \frac{SB/(k-1)}{SW/(n-k)}
$$

unter  $H_0$  also  $F(k-1, n-k)$ -verteilt.

- **2** Zur Konstruktion des kritischen Bereichs ist zu beachten, dass große Quotienten F gegen die Nullhypothese sprechen, da in diesem Fall die Abweichung der Stufenmittel vom Gesamtmittel SB verhältnismäßig groß ist.
- **•** Als kritischer Bereich zum Signifikanzniveau  $\alpha$  ergibt sich  $K = (F_{k-1,n-k:1-\alpha}, \infty)$
- Die Bezeichnung "Varianzanalyse" erklärt sich dadurch, dass (zur<br>Entscheidungsfindung über die Cleichheit der Envertungswertel) Entscheidungsfindung uber die Gleichheit der Erwartungswerte!) die ¨ Stichprobenvarianzen  $SB/(k-1)$  und  $SW/(n-k)$  untersucht werden.
- Die Varianzanalyse kann als näherungsweiser Test auch angewendet werden, wenn die Normalverteilungsannahme verletzt ist.
- Das Vorliegen gleicher Varianzen in allen Faktorstufen ("Varianzhomogenität")<br>muse iedeelt (euch für vernünftige näherungsweise Verwendung) muss jedoch (auch für vernünftige näherungsweise Verwendung) gewährleistet sein! Überprüfung z.B. mit "Levene-Test" oder "Bartlett-Test"<br>(bier nicht besaussban) (hier nicht besprochen).

# <span id="page-13-0"></span>Zusammenfassung: Einfache Varianzanalyse

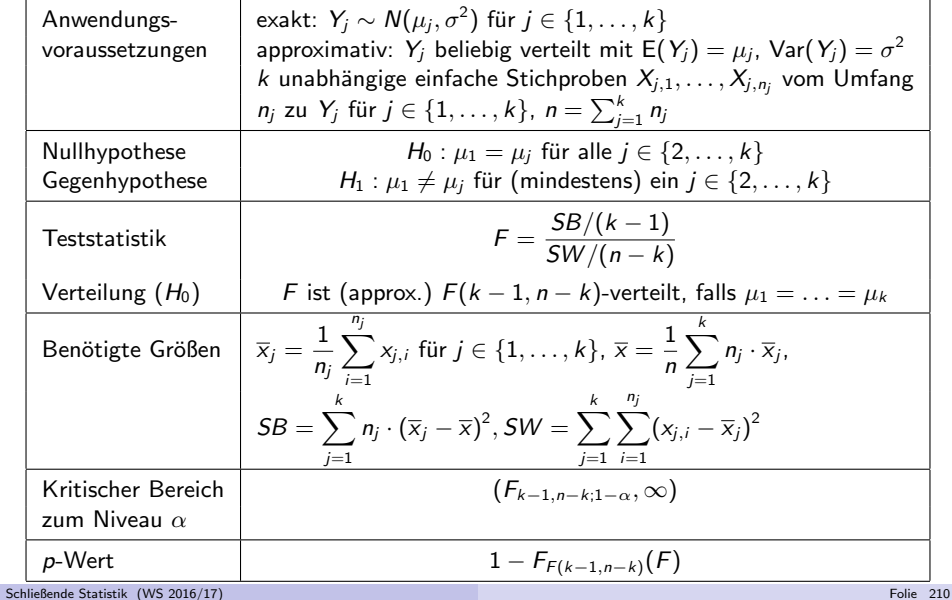

- <span id="page-14-0"></span>Alternative Berechnungsmöglichkeiten mit "Verschiebungssatz"<br>Le für Bealisation von SB:
	- $\blacktriangleright$  für Realisation von SB:

$$
SB = \sum_{j=1}^k n_j \cdot (\overline{x}_j - \overline{x})^2 = \left(\sum_{j=1}^k n_j \overline{x}_j^2\right) - n\overline{x}^2
$$

 $\blacktriangleright$  für Realisation von  $SW$ :

$$
SW = \sum_{j=1}^{k} \sum_{i=1}^{n_j} (x_{j,i} - \overline{x}_j)^2 = \sum_{j=1}^{k} \left( \left( \sum_{i=1}^{n_j} x_{j,i}^2 \right) - n_j \overline{x}_j^2 \right)
$$

• Liegen für  $j \in \{1, \ldots, k\}$  die Stichprobenvarianzen

$$
S_j^2 = \frac{1}{n_j-1}\sum_{i=1}^{n_j}(X_{j,i}-\overline{X}_j)^2
$$

bzw. deren Realisationen  $s_j^2$  für die  $k$  (Einzel-)Stichproben

$$
X_{1,1},...,X_{1,n_1},...,X_{k,1},...,X_{k,n_k}
$$

vor, so erhält man die Realisation von SW offensichtlich auch durch

$$
SW = \sum_{j=1}^k (n_j - 1) \cdot s_j^2.
$$

# <span id="page-15-0"></span>Beispiel: Bedienungszeiten an  $k = 3$  Servicepunkten

- $\bullet$  Untersuchungsgegenstand: Stimmen die mittleren Bedienungszeiten  $\mu_1, \mu_2, \mu_3$ an 3 verschiedenen Servicepunkten überein oder nicht?
- Annahme: Bedienungszeiten  $Y_1, Y_2, Y_3$  an den 3 Servicestationen sind jeweils normalverteilt mit  $E(Y_i) = \mu_i$  und **identischer** (unbekannter) Varianz  $\mathsf{Var}(Y_j)=\sigma^2.$
- Es liegen Realisationen von 3 unabhängigen einfache Stichproben zu den Zufallsvariablen  $Y_1, Y_2, Y_3$  mit den Stichprobenumfängen  $n_1 = 40$ ,  $n_2 = 33$ ,  $n_3 = 30$  wie folgt vor:

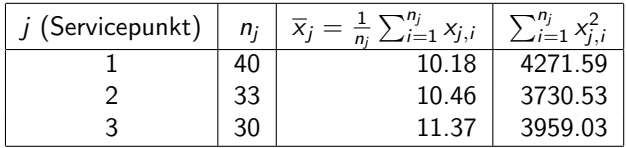

(Daten simuliert mit  $\mu_1 = 10, \mu_2 = 10, \mu_3 = 11.5, \ \sigma^2 = 2^2$ )

• Gewünschtes Signifikanzniveau:  $\alpha = 0.05$ 

#### Geeignetes Verfahren: Varianzanalyse

### <span id="page-16-0"></span>Grafische Darstellung der Stichprobeninformation

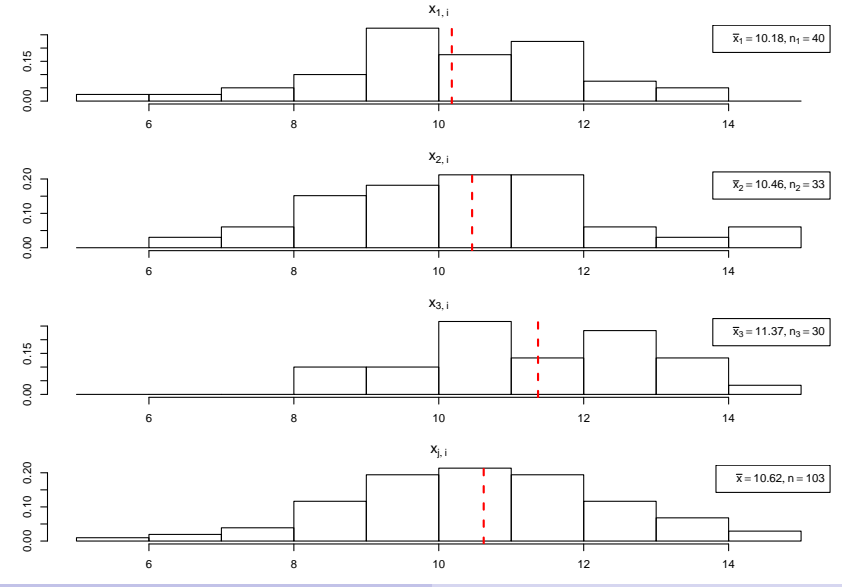

#### <span id="page-17-0"></span>**1** Hypothesen:

 $H_0: \mu_1 = \mu_2 = \mu_3$   $H_1: \mu_1 \neq \mu_i$  für mindestens ein j

#### <sup>2</sup> Teststatistik:

$$
F = \frac{SB/(k-1)}{SW/(n-k)}
$$
ist unter  $H_0 F(k-1, n-k)$ -verteilt.

**3 Kritischer Bereich zum Niveau**  $\alpha = 0.05$ :

$$
K = (F_{k-1;n-k;1-\alpha},+\infty) = (F_{2;100;0.95},+\infty) = (3.087,+\infty)
$$

<sup>4</sup> Berechnung der realisierten Teststatistik:

Mit  $\bar{x}_1 = 10.18, \bar{x}_2 = 10.46, \bar{x}_3 = 11.37$  erhält man

$$
\overline{\mathsf{x}} = \frac{1}{103} \sum_{j=1}^3 n_j \cdot \overline{\mathsf{x}}_j = \frac{1}{103} \left( 40 \cdot 10.18 + 33 \cdot 10.46 + 30 \cdot 11.37 \right) = 10.62
$$

und damit

$$
SB = \sum_{j=1}^{3} n_j (\overline{x}_j - \overline{x})^2 = n_1 (\overline{x}_1 - \overline{x})^2 + n_2 (\overline{x}_2 - \overline{x})^2 + n_3 (\overline{x}_3 - \overline{x})^2
$$
  
= 40(10.18 - 10.62)<sup>2</sup> + 33(10.46 - 10.62)<sup>2</sup> + 30(11.37 - 10.62)<sup>2</sup>  
= 25.46.

<span id="page-18-0"></span><sup>4</sup> (Fortsetzung) Außerdem errechnet man

$$
SW = \sum_{j=1}^{3} \sum_{i=1}^{n_j} (x_{j,i} - \overline{x}_j)^2 = \sum_{j=1}^{3} \left( \left( \sum_{i=1}^{n_j} x_{j,i}^2 \right) - n_j \cdot \overline{x}_j^2 \right)
$$
  
=  $\left( \sum_{i=1}^{n_1} x_{j,i}^2 \right) - n_1 \cdot \overline{x}_1^2 + \left( \sum_{i=1}^{n_2} x_{j,i}^2 \right) - n_2 \cdot \overline{x}_2^2 + \left( \sum_{i=1}^{n_3} x_{j,i}^2 \right) - n_3 \cdot \overline{x}_3^2$   
= 4271.59 - 40 \cdot 10.18<sup>2</sup> + 3730.53 - 33 \cdot 10.46<sup>2</sup> + 3959.03 - 30 \cdot 11.37<sup>2</sup>  
= 326.96.

Insgesamt erhält man

$$
F = \frac{SB/(k-1)}{SW/(n-k)} = \frac{25.46/(3-1)}{326.96/(103-3)} = \frac{12.73}{3.27} = 3.89.
$$

#### **6** Entscheidung:

$$
F = 3.89 \in (3.087, +\infty) = K \implies H_0 \text{ wird abgelehnt!}
$$
  
(*p*-Wert: 1 -  $F_{F(2,100)}(F) = 1 - F_{F(2,100)}(3.89) = 1 - 0.98 = 0.02$ )

# <span id="page-19-0"></span>ANOVA-Tabelle

Zusammenfassung der (Zwischen-)Ergebnisse einer Varianzanalyse oft in Form einer sog. ANOVA(ANalysis Of VAriance) - Tabelle wie folgt:

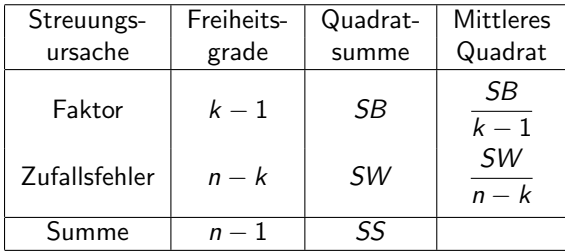

**.** Im Bedienungszeiten-Beispiel erhält man so:

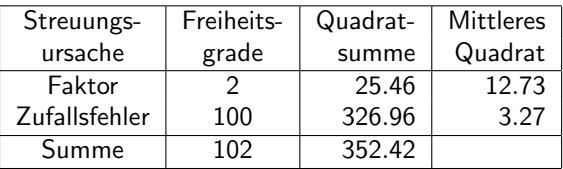